## **4. User roles**

There are seven user roles, which can be assigned and edited by the project leader, staff admin, and editor. Each role has different permissions in the account, creating different levels of access to the yearbook project.

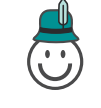

Has full access to project. Approves page count changes and proofs, and places final order.

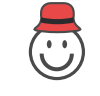

**Project Leader Staff Admin Editor**

Has full access to project, users, roles, sections and images.

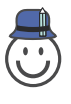

Can create users and roles, upload candid images and edit all pages/sections.

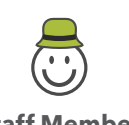

Able to view all pages, upload candid images, and edit pages/sections as assigned.

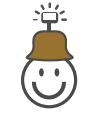

**Staff Member Photographer/Rep. Proofer Contributor**

Invited to the project to upload and edit student portraits only.

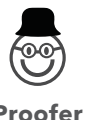

Can view entire project for proofing purposes. No editing privileges.

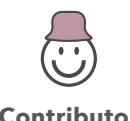

Can submit candid images to project. Images require approval before use.

## **5. Permissions for each role**

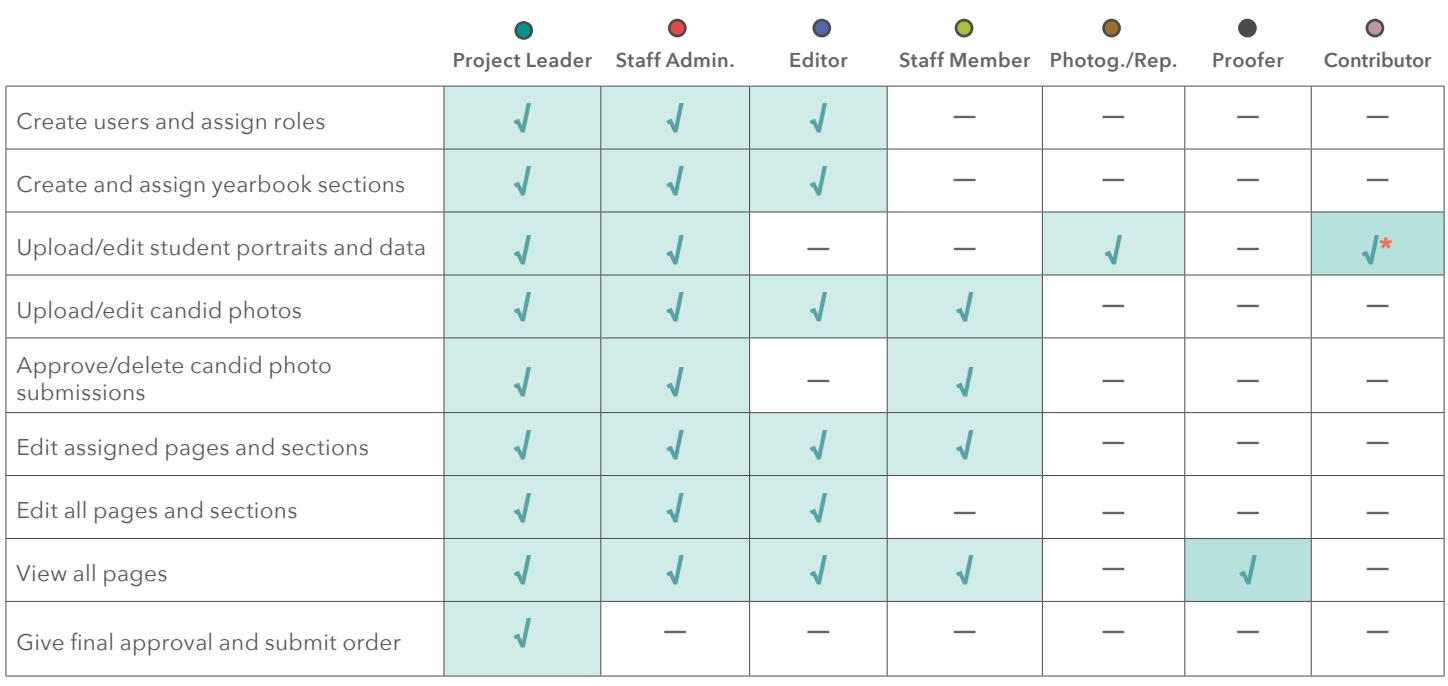

\*Candid photos submitted must be approved by the editor.